FUNDAÇÃO IBGE INSTITUTO BRASILEIRO DE ESTATÍSTICA Centro Brasileiro de Estudos Demográficos

## AVALIAÇÃO DA QUALIDADE DOS DADOS CENSITÁRIOS

Valéria da Motta Leite

 $311.213.5(8)$ <br> $65330$ 

Número 8 1970

 $13.1(81)$ 428/12

E<br>S<br>T<br>U<br>D<br>O<br>S

# ${\bf AVALIAÇÃO\ DA\ QUALIDADE} \\ {\bf DOS\ DADOS\ CENSITÁRIOS}$

VALERIA DA MOTTA LEITE

#### FUNDAÇÃO IBGE

Presidente: Isaac Kerstenetzky

INSTITUTO BRASILEIRO DE ESTATíSTICA Diretor-Superintendente: Rudolf Walter Franz Wuensche

#### CENTRO BRASILEIRO DE ESTUDOS DEMOGRAFICOS

Diretor: João Lyra Madeira

Fundação IBGE — Instituto Brasileiro de Estatística — Av. Franklin Roosevelt, 166 - Rio de Janeiro, GB, Brasil

#### **APRESENTAÇAO**

O presente estudo, realizado pela Estatística Valéria da Motta Leite, do Centro Brasileiro de Estudos Demográficos da Fundação IBGE, tem objetivo essencialmente didático, de vez que constitui simples aplicação de índices conhecidos sôbre a preferência de dígitos, aos dados dos recenseamentos de 1940, 1950 e 1960, relativos a alguns Estados brasileiros.

Todavia, a par da finalidade precípua, o cálculo, apresentado em apêndice, dos índices para o conjunto do Brasil em 1940 e 1950 (a inexistência dos dados básicos impediu fôsse estendido a 1960) *é* bastante ilustrativo sob outros aspectos. Tendo em vista que o índice em aprêço varia entre O e 180, pode-se dizer que o Censo de 1940 já atingia cêrca de 90% de qualidade (com relação *à* preferência de dígitos nas idades) e o de 1950, cêrca *de* 92%, enquanto a Suécia alcançava 99,3%, em 1939, e Bengala, em 1901, sòmente 65,2%.

Embora figurando na Série "Estudos e Análises" do CBED, êste trabalho pertence a uma categoria especial que, possivelmente, virá a ser destacada, mais tarde, em outra Série.

> JOÃO LYRA MADEIRA Diretor do CBED

#### **ADVERTÉNCIA**

Os índices e os métodos de correção aqui estudados foram construídos na hipótese de que as populações às quais seriam aplicados fôssem fechadas, ou seja, isentas de movimentos migratórios externos.

Apesar de que, na prática, não encontramos populações totalmente fechadas, nos casos em que a grandeza das correntes migratórias fôr muito pequena em relação ao contingente de não migrantes, o êrro devido à aceitação da hipótese será desprezível. Tal seria o caso, por exemplo, da população do Brasil. Alguns exemplos dados neste trabalho, entretanto, referem-se a populações presentes em alguns Estados brasileiros em 1960. Evidentemente, nestes casos, a hipótese de que tais populações sejam fechadas não pode ser razoàvelmente aceita, e os exemplos que a êles se referem têm sòmente a finalidade didática de mostrar aplicações dos métodos expostos.

A influência dos movimentos migratórios sôbre os índices de avaliação da qualidade dos dados censitários deve ser maior no caso em que, além da freqüência de dígitos, se leva em conta a regularidade da distribuição por sexo.

#### $1<sup>a</sup>$  PARTE - METODOLOGIA

 $\sim 10^{-1}$ 

#### 1.ª PARTE - METODOLOGIA

1 - Introdução:

Quem utiliza em seus câlculos dados provenientes de levantamentos demogrâficos necessita saber até que ponto pode confiar nos resultados obtidos. Uma vez que as taxas e razões estudadas não podem ser mais exatas que os dados originais, antes que grande quantidade de trabalho seja dedicada à anâlise das estatísticas de população, deve ser levado em consideração o problema da exatidão e do êrro existente nos dados.

O autor dos câlculos deve especificar da maneira mais concreta possível a grandeza dos erros.

Em alguns casos, consegue-se determinar com grande precisão as margens de êrro de um câlculo de população através de investigações e experimentos adequados. Quando tal não é possível, pode-se, pelo menos, proporcionar uma indicação aproximada da grandeza do êrro.

Uma das estatísticas demogrâficas mais utilizadas é o censo e, por isso, seus resultados devem sofrer uma anâlise crítica antes de serem empregados.

Pràticamente, todos os itens do questionârio de um censo podem ser avaliados e é possível concluir se os dados apresentados são precisos ou não. Se os dados não são precisos, algumas vêzes podem ser corrigidos. Tais correções geralmente são relativas e não absolutas; isto é, é impossível dizer qual o valor absoluto correto que deve assumir um dado qualquer. Na maioria dos casos sõmente se consegue comparar dois ou mais conjuntos de dados.

Caso não se possa fazer a cerreção do dado suspeito, cabe ao estatístico advertir os usuârios sôbre o tipo e a grandeza dos erros constatados a fim de que os próprios usuârios possam decidir se os dados devam ou não ser utilizados para um determinado objetivo.

 $2 -$  Tipos de êrro:

Nenhum censo até hoje realizado pode ser considerado totalmente perfeito. Nos resultados censitârios são encontrados erros provenientes de diferentes fatôres:

#### $2.1 -$  Questionário utilizado

Um questionário com perguntas mal formuladas, que deixem dúvida quanto a sua interpretação, dará margem a respostas erradas que influirão no resultado final do censo.

#### $2.2 -$  Trabalho dos recenseadores

Diversos são os fatôres que interferem no trabalho dos recenseadores e entre êles podem ser citados:

 $2.2.1$   $-$  dificuldade em obter completa cooperação do público;

2. 2. 2 — problemas geográficos tais como montanhas, pântanos, desertos, que dificultem o acesso às regiões a serem recenseadas;

 $2.2.3$  — dificuldade na identificação das habitações em virtude de não possuírem enderêço exato ou por serem habitações móveis como, por exemplo, barcos;

2.2.4 - dificuldade em se obter bons recenseadores.

Essas dificuldades no trabalho dos recenseadores provocam duas espécies de êrro no resultado dos censos:

--erros de sub-enumeração (causados pelos indivíduos que não foram recenseados)

- erros de enumeração múltipla (causados pelos indivíduos recenseados mais de uma vez)

#### $2.3 - \text{Declaração fornecida pelos individuos recenseados}$

As imperfeições nas declarações fornecidas pelos indivíduos recenseados são classificadas em dois grupos:

- erros de declaração (Os mais freqüentes são as declarações de idade falsa pelas pessoas mais velhas e pelas mulheres. As pessoas de idade avançada tendem a declarar uma idade maior, ao passo que as mulheres tendem a diminuir a idade ao declará-la.)
- omissões (Sua incidência pode ser avaliada através da proporção da população incluída na categoria "ignorado".)

#### $2.4 - Exatidão na apuração do censo$

#### $2.5 -$  Exatidão nos processos de reprodução dos resultados finais

O presente trabalho tratará da avaliação e correção dos dados censitários como se apresentam finalmente tabulados.

#### $3 -$  Meios de percepção dos erros:

A avaliação dos erros nos resultados dos censos é feita através de comparações internas e externas .

 $3.1 -$  Comparação externa:

Nas comparações externas são utilizados diferentes processos.

 $3.1.1$  - Comparação feita entre os dados do censo e dados levantados por outras fontes.

Entre essas fontes podem ser citadas: o Registro Eleitoral, censos anteriores, censos sôbre setores particulares da população, Registro Civil etc.

Na comparação dos dados do censo com os do Registro Civil utiliza-se o processo das "equações compensadoras", que consiste no seguinte:

Seja  $P_1$  a população do último censo:

 $P_1 = P_0 + N + I - M - E$ 

(1)

onde

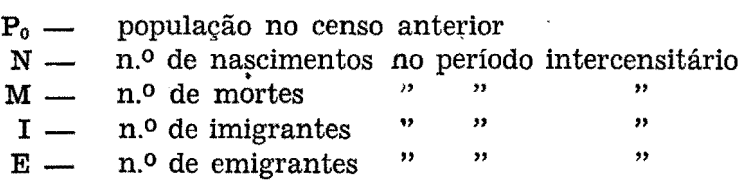

A equação (1) é denominada equação compensadora e seu uso só é aconselhável quando os dados do Registro Civil forem bons; caso contrário, não deve ser empregada.

 $3.1.2$  - Levantamentos por amostragem.

Atualmente, é aplicada pesquisa por amostragem na verificação do resultado dos censos. Ésse tipo de pesquisa tem, entre outros, o objetivo de avaliar a população omitida no censo, verificar os dados originais e recolher dados mais exatos. Esta técnica é das mais eficientes e se não é empregada com maior freqüência, isto se deve a seu custo que geralmente é bastante elevado.

 $3.2 - Comparac\tilde{a}o$  interna

Nas comparações internas, os dados utilizados são fornecidos pelo próprio censo considerado. Entre os processos de comparação interna salientam-se:

 $3.2.1$  - Exame dos dados e de sua representação gráfica.

Por exemplo, no caso da população grupada por idade e sexo deve ser observada a pirâmide por idade.

3. 2 . 2 - Comparação feita entre os dados do censo e populações teóricas.

Caso os dados do censo se apresentem muito irregulares é conveniente comparar o número de indivíduos declarados em cada categoria com o número que se obtém quando se aplica algum processo de ajustamento à distribuição original.

3 . 2. 3 - Análise de certos índices calculados com os dados do censo. Entre êstes índices os mais utilizados e que servem para verificar a estrutura por sexo e idade da população são os seguintes:

- índice das Nações Unidas

No cálculo dêste índice são utilizadas essencialmente as razões de masculinidade e de idade para a população grupada por sexo em intervalos qüinqüenais.

A razão de masculinidade para cada grupo qüinqüenal é obtida dividindo-se o número de homens pelo número de mulheres e multiplicando o resultado obtido por 100. A seguir, calculam-se as diferenças sucessivas entre essas razões e a média dos módulos dessas diferenças, que será simbolizada por  $I_1$ .

A razão de idade para cada intervalo qüinqüenal é calculada do seguinte modo:

Seja P[x  $-$  (x + 5)] a população do grupo [x  $-$  (x + 5)].

Calculam-se

 $P'(x - x + 5) = P[(x + 5) + (x + 10)] + P[(x - 5) + x]$ 2

para  $x = 5, 10, 15...$ 

As razões de idade são da forma:

 $P[x \vdash (x + 5)]$  $r_{[x \mid (x+5)]} = \frac{P'[x \mid (x+5)]}{P'[x \mid (x+5)]} \times 100$ 

para  $x = 5, 10, 15...$ 

Essas razões são calculadas para cada sexo separadamente.

A seguir são calculadas as diferenças ( $r_{x+(x+5)}$ - 100) e a média dos módulos dessas diferenças. Para o sexo masculino essa média será simbolizada por  $I_2$  e para o sexo feminino por  $I_3$ .

O índice das Nações Unidas é calculado através da fórmula

 $3I_1 + I_2 + I_3$ 

t:ste índice indica a ordem de grandeza do êrro nas declarações de sexo e idade encontrado no resultado do censo. Para valôres superiores a 30 os dados são considerados bastante defeituosos. Para dados precisos o valor do índice está em tôrno de 8.

- **Indice de Whipple** 

:mste índice mede a concentração das declarações nas idades terminadas pelos dígitos O e 5. É obtido através da fórmula:

$$
\frac{5[P(25) + P(30) + P(35) + \ldots + P(55) + P(60)]}{\sum_{x=23}^{62} P(x)} \times 100
$$

onde P(x) representa a população que declarou idade x.

O resultado encontrado varia entre 100 e 500, assumindo o valor 100, quando não há concentração nas idades terminadas em O e 5, e o valor 500, quando tôdas as idades declaradas terminam ou pelo dígito  $0$  ou  $5$ .

O Demographic Yearbook classifica os dados dos censos em cinco categorias, segundo o índice de Whipple:

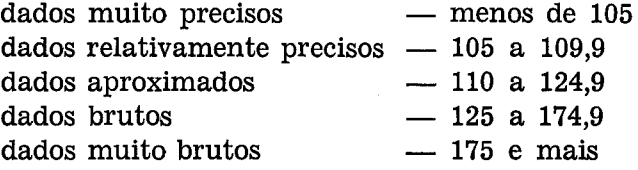

- findice de Myers

:mste índice mede a atração e repulsão que cada dígito inspira na declaração de idade.

Seu cálculo é feito a partir de uma soma combinada, na qual se espera que o resultado encontrado para cada dígito corresponda a 10% do total. A soma dos módulos das diferenças entre as percentagens obtidas para cada dígito e 10% é chamada índice de Myers.

£ste índice varia entre 0 e 180, tomando o valor 0, quando as declarações são precisas, e o valor 180, quando tôdas as idades declaradas terminem pelo mesmo dígito.

Na segunda parte dêste trabalho, estão calculados minuciosamente exemplos de cada um dêsses índices.

4 - Meios de correção dos erros:

Na correção dos erros encontrados nos resultados dos censos podem ser utilizados meios internos e externos.

4.1 — Correção através de meios externos

É possível comparar os dados do censo com os dados levantados por outras fontes e corrigi-los quando necessário. Uma das comparações mais empregadas é feita utilizando-se as estatísticas de mortalidade. Entretanto êste procedimento depende fundamentalmente da exatidão dos dados que servem de base à comparação.

Outro método externo de correção bastante eficiente é o levantamento por amostragem. Porém, como é um procedimento trabalhoso e de custo elevado, raramente é utilizado.

#### 4 . 2 - Correção através *de* meios internos

Entre as correções que podem ser feitas utilizando os dados fornecidos pelo próprio censo, está o ajustamento para retificar as declarações de sexo e idade.

Na correção do êrro de declaração de idade deve-se aplicar métodos distintos para cada grupo etário, uma vez que a intensidade do êrro é diferente em cada grupo considerado.

Um método externo de correção é aplicado às primeiras idades. Para o grupo de menos de 5 anos, que geralmente aparece subenumerado, deve ser feita uma estimativa baseada· no número de nascimentos e de mortes nos 5 anos anteriores ao censo ou, caso as estatísticas vitais não sejam precisas, utilizam-se taxas de natalidade e mortalidade adequadas.

**Éste mesmo processo é aplicado ao grupo 5**  $\vdash$  **10 quando também** está subenumerado.

Para as idades maiores que 10 anos existem vários métodos de ajustamento.

tstes métodos dividem-se em dois grupos principais:

1.0 grupo

,As fórmulas dêste grupo são utilizadas para corrigir os erros causados pela transferência de indivíduos de idades ou grupos qüinqüenais contíguos. Esta transferência é provocada pela preferência por certos dígitos.

As principais fórmulas dêste grupo são as seguintes:

#### t.a fórmula

É derivada da parábola simples e aplicada a dados classificados por ano de idade ou grupos qüinqüenais.

$$
P_x^3 = \frac{1}{16} \left( -P_{-2} + 4P_{-1} + 10P_x + 4P_{+1} - P_{+2} \right)
$$

onde

x é a idade ou grupo de idade considerados;

 $P_{x}$  é a população observada do grupo ou idade considerados;

 $P_{-1}$  e  $P_{-2}$  são as populações dos dois grupos ou idades anteriores ao grupo ou idade considerados;

 $P_{+1}$  e  $P_{+2}$  são as populações dos dois grupos ou idades posteriores ao grupo ou idade considerados;

P; é a população ajustada do grupo ou idade considerados.

2.a fórmula

É aplicada a dados classificados em grupos qüinqüenais.

$$
P_x^a = \frac{P_x + P_{x-1}}{1 + \sqrt{\frac{P_{x-2} + P_{x-3}}{P_{x+1} + P_{x+2}}}}
$$

onde

:x é o grupo qüinqüenal considerado e cujos extremos são O e 4 (por exemplo, 30-34, 40-44, 50-54 ... ) ;

 $P_x$  é a população grupo x;

 $P_{x-1}$ ,  $P_{x-2}$  e  $P_{x-3}$  são as populações dos três grupos quinquenais  $imed$ iatamente anteriores ao grupo  $x$ ;

 $P_{x+1}$  e  $P_{x+2}$  são as populações dos dois grupos quinquenais imediatamente posterios ao grupo x:

P<sub>4</sub> é a população ajustada do grupo x.

#### 2.0 grupo

É composto pelas fórmulas osculatrizes de interpolação.

Para se empregar êste método é necessário determinar a distribuição mais provável da população em idades múltiplas de 5. A partir dêsses valores são calculados os valores para as idades intermediárias mediante tábuas de multiplicadores.

£ste método só deve ser utilizado depois de corrigida a preferência digital, pois caso contrário, acentua a ondulação.

1.a fórmula: Fórmula de Karup-King

É expressa da seguinte maneira:

 $P_x = f_{-1}(x)P_{-1} + f_0(x)P_0 + f_1(x)P_1 + f_2(x)P_2$ 

onde

:x é a idade considerada;

 $P_0$  é a população do primeiro ano de idade anterior a x, terminada em O ou em 5;

 $P_{-1}$  é a população do segundo ano de idade anterior a x, terminada em O ou em 5;

 $P_1$  é a população do primeiro ano de idade posterior a x, terminada em O ou em 5;

 $-15-$ 

P2 é a população do segundo ano de idade posterior a x, terminada em O ou em 5;

 $f_{-1}$  (x),  $f_0$  (x),  $f_1$  (x) e  $f_2$  (x) são os multiplicadores da tábua de Karup-King.

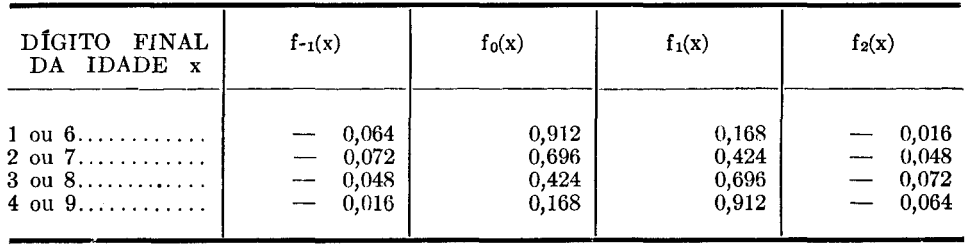

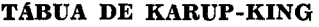

2.a fórmula: Fórmula de Jenkins

É expressa por

 $P_x = f_{-2}(x)P_{-2} + f_{-1}(x)P_{-1} + f_0(x)P_0 + f_1(x)P_1 + f_2(x)P_2 + f_3(x)P_3$ onde

x é a idade considerada;

Po é a população do primeiro ano de idade anterior a x, terminada em O ou em 5;

 $P_{-1}$  é a população do segundo ano de idade anterior a x, terminada em O ou em 5;

 $P_{-2}$  é a população do terceiro ano de idade anterior a x, terminada em O ou em 5;

P1 é a população do primeiro ano de idade posterior a x, terminada em O ou em 5;

 $P_2$  é a população do segundo ano de idade posterior a x, terminada em O ou em 5;

 $P_3$  é a população do terceiro ano de idade posterior a x, terminada em O ou em 5;

 $f_{-2}(x)$ ,  $f_{-1}(x)$ ,  $f_0(x)$ ,  $f_1(x)$ ,  $f_2(x)$  e  $f_3(x)$  são os multiplicadores da tábua de Jenkins.

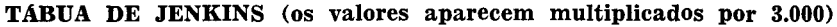

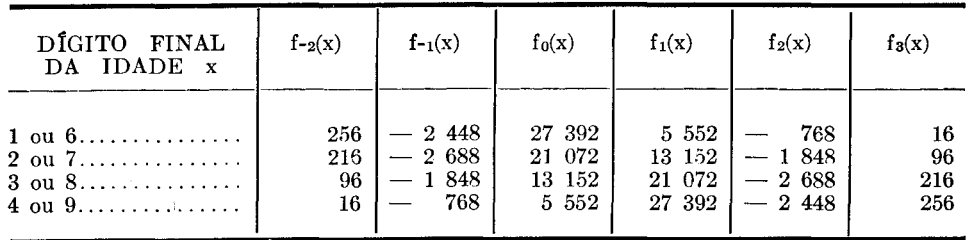

#### 3.a fórmula: Fórmula de Sprague

Quando se dispõem de dados individuais irregulares é possível reagrupá-los em intervalos qüinqüenais e, através da fórmula de Sprague redistribuí-los de modo que êstes valores descrevam uma curva suave. São as seguintes as tabelas correspondentes aos multiplicadores de Sprague e seu uso será mostrado mais adiante.

 $\cdots$   $\cdots$ 

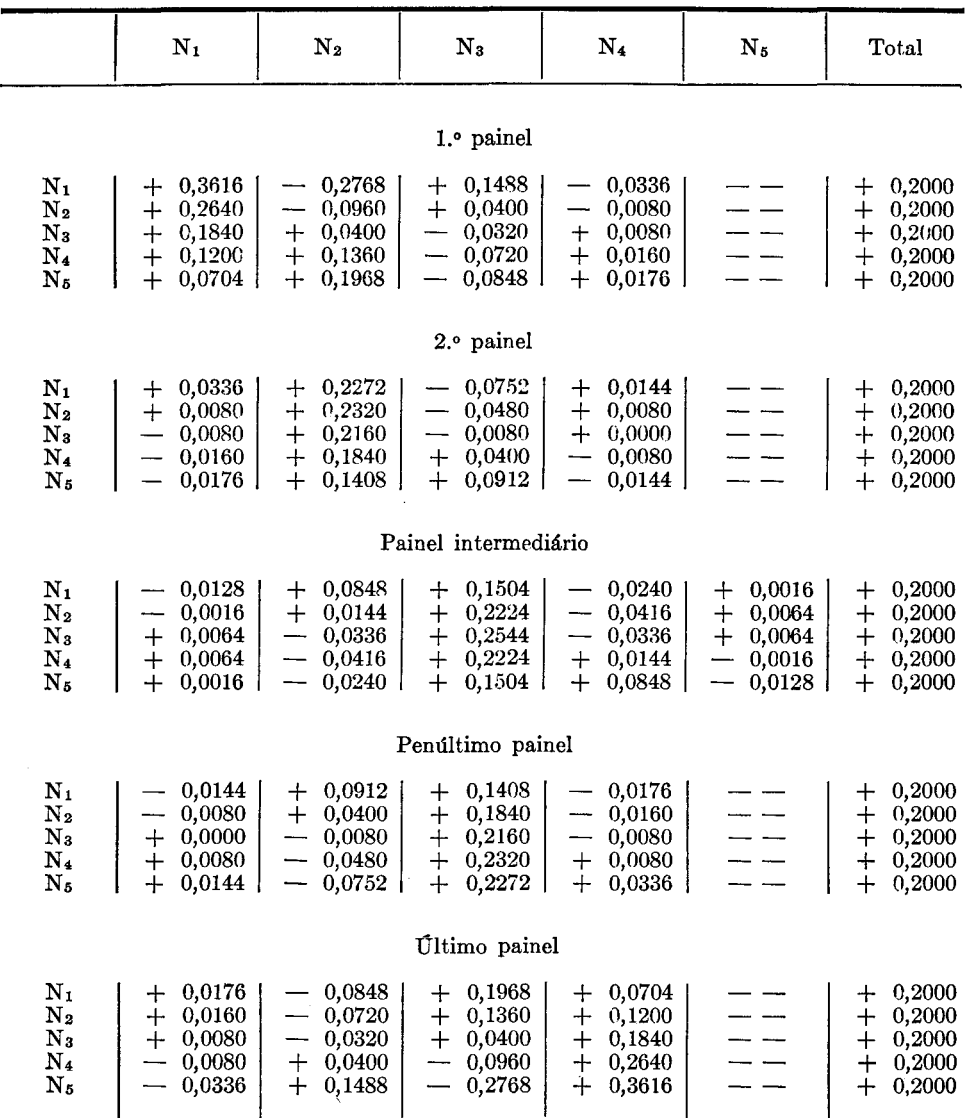

#### **MULTIPLICADORES DE SPRAGUE**

Pode-se, também, corrigir os erros dos censos através do uso de modelos de população, utilizando a teoria das populações estáveis de A. Lotka.

Na segunda parte dêste trabalho, é apresentado um exemplo de cada processo de correção dos resultados dos censos, aqui estudados.

### $2^a$  PARTE – APLICAÇÕES

#### **APLICAÇõES**

A metodologia estudada na primeira parte do trabalho serâ agora aplicada aos resultados relativos a diversas unidades da federação na apuração do censo do Brasil de 1960.

#### Avaliação da Qualidade Através de *tndices*

1 — Exame da representação gráfica dos dados relativos à população do Estado do Maranhão:

**O** grâfico 1 mostra a população de O a 60 anos do .Estado do Mara~ nhão em 1960, distribuída por sexo e idade.

A primeira vista é possível perceber que um número grande de pes~ soas declarou idades múltiplas de 10.

Examinando mais detalhadamente, verifica-se que um número muito pequeno declarou idade terminada em 1 e 9, o que não deve ser estranhado devido à forte atração pelo zero.

Outro déficit notâvel é encontrado nas idades terminadas por 7 e 3. Quanto às idades terminadas por 5, inspiram alguma atração, porém não tão acentuada quanto as terminadas em zero.

O grâfico 1 também apresenta a população do Maranhão em 1945, grupada em intervalos qüinqüenais.

É lógico supor que a estrutura por idade se assemelhe a uma pirâmide em que cada degrau seja pouco menor que o anterior. Dêste modo, a configuração obtida é bastante razoâvel, devendo-se apenas notar que o grupo de menores de 5 anos parece estar subenumerado.

2 — Cálculo do índice das Nações Unidas para a população presente no Estado da Guanabara em 1960. Éste cálculo é apresentado na tabela 1. O resultado obtido, 20,72, indica que apesar de não ser considerâvel o êrro de declaração de sexo e idade, os dados estão longe de serem precisos, pois em tal caso o valor do índice encontra-se em tôrno de 8. Entretanto o índice exagera os defeitos dos dados por ser uma população não-fechada, ou seja, êste alto valor em parte é devido às correntes migratórias que são diferenciâveis por sexo e idade.

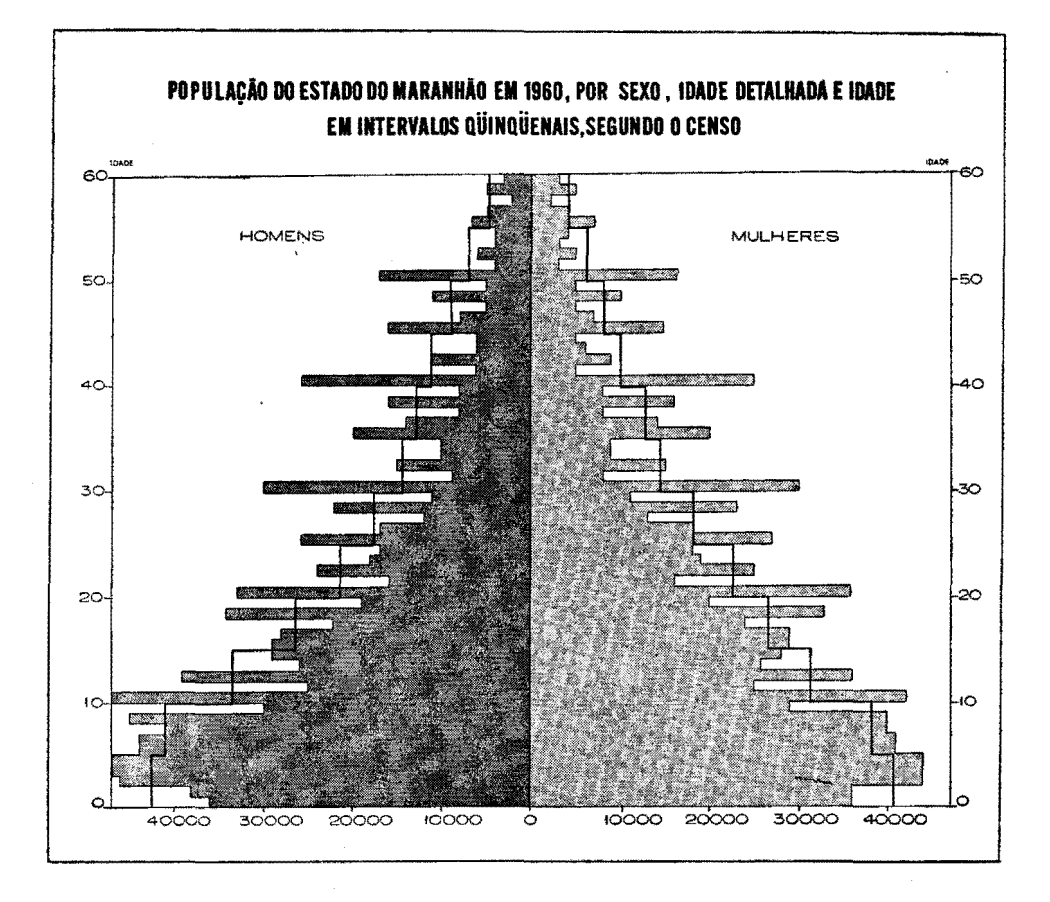

Gráfico 1 — População do Estado do Maranhão em 1960, por sexo, idade detalhada e idade em intervalos qüinqüenais, segundo o censo.

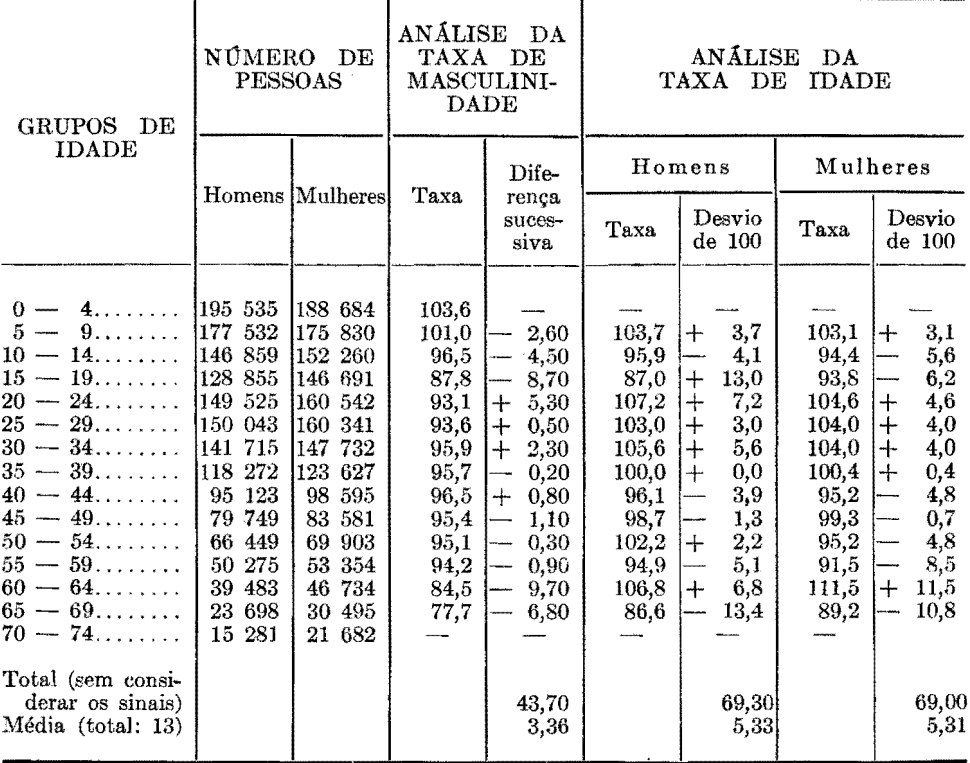

TABELA 1 — Cálculo do Índice das Nações Unidas, Baseado nos Dados do Censo de 1960, do Estado da Guanabara

3 — Cálculo do índice de Whipple para o Estado de Santa Catarina.

Éste índice indica a concentração das declarações de idade nas idades múltiplas de 0 e 5.

Para o censo demográfico de 1960 do Estado de Santa Catarina, foi encontrado o valor 125,7, que, segundo o Demographic Yearbook das Nações Unidas, leva a classificar os dados como sendo dados brutos. O cálculo deste índice está indicado na tabela 2.

A mesma observação deve ser feita sôbre o índice quanto à influência da migração.

4 — Cálculo do índice de Myers para o estado do Amazonas.

O índice de Myers permite verificar a atração e repulsão inspiradas por cada dígito. Seu campo de variação vai de zero (dados precisos) a 180 (tôdas as idades declaradas terminam pelo mesmo dígito). Seu valor para o Estado do Amazonas é 21,76 e seu cálculo é encontrado na tabela 3. Cumpre assinalar que, mesmo em uma população com as idades rigorosamente declaradas, êste índice não assumiria o valor zero.

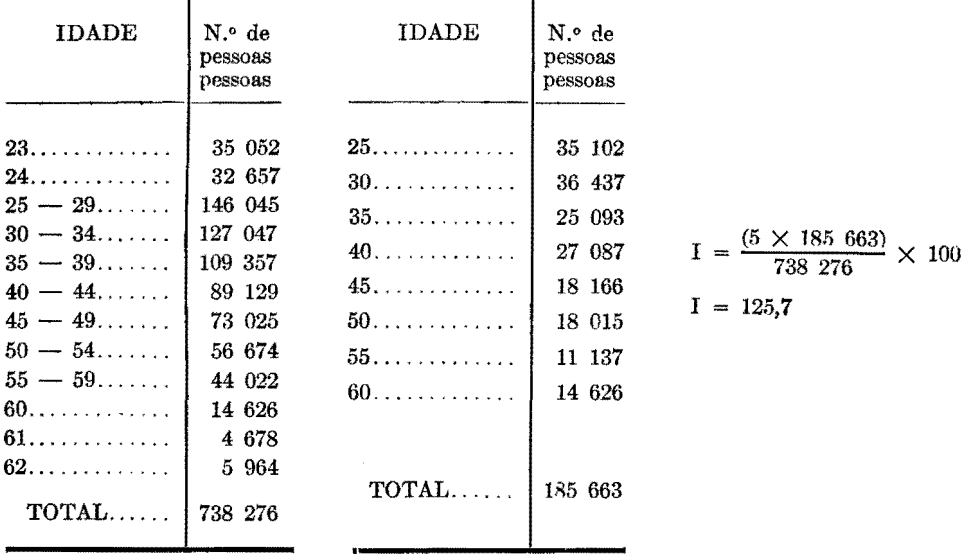

 $\overline{a}$ 

TABELA 2 - Cálculo do tndice de Whipple, Baseado nos Dados do Censo de 1960, do Estado de Santa Catarina

TABELA 3 — Cálculo do Índice de Myers, Baseado nos Dados do Censo Demográfico do Amazonas de 1960

| pígrro<br>TERMINAL                                                                  | $10 - 19$                                                                                                    | $20 - 29$                                                                                                    | NÚMERO DE<br>$30 - 39$                          |                                                                                   | $40 - 49$                                                                                                | PESSOAS NA IDADE<br>$50 - 59$                                                                        | $6 - 69$                                                                                         |                                                                                | $70 - 79$                                      |                                                                               | <b>ESPECÍFICA</b><br>$80 - 89$                                                                    | $90 - 99$                                                                                                    | Soma<br>para as<br>idades<br>$10 - 99$                                                                         | Soma<br>para as<br>idades<br>$20 - 99$  |                                                                                                    |
|-------------------------------------------------------------------------------------|----------------------------------------------------------------------------------------------------|----------------------------------------------------------------------------------------------------|-------------------------------------------------|-----------------------------------------------------------------------------------|----------------------------------------------------------------------------------------------------|----------------------------------------------------------------------------------------------------|--------------------------------------------------------------------------------------------------|--------------------------------------------------------------------------------|------------------------------------------------|-------------------------------------------------------------------------------|---------------------------------------------------------------------------------------------------|----------------------------------------------------------------------------------------------------|----------------------------------------------------------------------------------------------------|-----------------------------------------|----------------------------------------------------------------------------------------------------|
| 0.<br>1.<br>2.<br>3.<br>4.<br>5.<br>6.<br>7.<br>8.<br>9.<br>TOTAL                   | 24 638<br>16 317<br>20 360<br>15 583<br>15 892<br>16 655<br>15 959<br>13 626<br>17 121<br>11 782<br>1167 933 | 17 282<br>9 3 9 3<br>13 925<br>12 220<br>10 343<br>14 465<br>10 660<br>8 6 8 2<br>12 186<br>7 213<br>116 369 | 15 008<br>7<br>79 968                           | 5 205<br>8 6 8 9<br>6 969<br>6 181<br>9 8 8 9<br>732<br>5 131<br>9 4 6 9<br>5 695 | 11 938<br>3 105<br>6 371<br>4 064<br>3 914<br>7 494<br>4 289<br>2 9 4 1<br>6 001<br>3 187<br>53 304      | 6 898<br>1 719<br>2 9 8 4<br>2 123<br>2 410<br>3 112<br>2 6 2 0<br>1 484<br>2 879<br>1 746<br>27 975 | 15 337                                                                                           | 5 571<br>760<br>1379<br>1 075<br>1 088<br>1935<br>1 102<br>699<br>1 190<br>538 |                                                | 1 871<br>311<br>806<br>435<br>413<br>692<br>425<br>282<br>435<br>157<br>5 827 | 574<br>83<br>143<br>107<br>113<br>151<br>88<br>45<br>60<br>50<br>1 414                            | 103<br>17<br>18<br>22<br>16<br>27<br>17<br>8<br>17<br>11<br>256                                                         | 83 883<br>36 910<br>54 675<br>42 598<br>40 370<br>54 420<br>892<br>42<br>32 898<br>49 358<br>30 379<br>468 383 |                                         | 59 245<br>20 593<br>34 315<br>27 015<br>24 478<br>37 765<br>26 933<br>19 272<br>32 237<br>18 597<br>300 450 |
| pígito<br>TERMINAL                                                                  | Soma.                                                                                                    | <b>IDADES</b> 10-99                                                                                          | Coefi-<br>ciente                                |                                                                                   | Produto                                                                                                  | Soma                                                                                                 |                                                                                                  | IDADES 20-99                                                                   | Coefi-<br>ciente                               |                                                                               | Produto                                                                                           | Soma<br>combinada                                                                                                    | Distri-<br>buicão<br>em<br>percen<br>tagem                                                                     |                                         | Desvio<br>de 10%                                                                                            |
| 0.<br>1.<br>2.<br>3.<br>4.<br>5.<br>6.<br>7. <b>.</b><br>8.<br>9.<br>$\text{TOTAL}$ | 468 383                                                                                                    | 83 883<br>36 910<br>54 675<br>42 598<br>40 370<br>54 420<br>42 892<br>32 898<br>49 358<br>30 379             | 1<br>2<br>3<br>4<br>5<br>6<br>7<br>8<br>9<br>10 |                                                                                   | 83 883<br>73 820<br>164 025<br>170 392<br>201 850<br>326 520<br>300 244<br>263 136<br>444 222<br>303 790 |                                                                                                    | 59 245<br>20 593<br>34 315<br>27 015<br>24 478<br>37 765<br>26 933<br>19 272<br>32 237<br>18 597 |                                                                                | 9<br>8<br>7<br>6<br>5<br>4<br>3<br>2<br>1<br>0 |                                                                               | 533 205<br>164 744<br>240 205<br>162 090<br>146 868<br>151 060<br>80 799<br>38 544<br>32 237<br>a | 617 088<br>238 564<br>404 230<br>332 482<br>348 718<br>477 580<br>381 043<br>301 680<br>476 459<br>303 790<br>3 881 634 | 15.90<br>6.15<br>10,41<br>8.57<br>8,98<br>12,30<br>9,82<br>7,77<br>12,27<br>7.83<br>100.00                     | ╄<br>$\ddot{}$<br>-<br>$\ddag$<br>$\pm$ | 5,90<br>3,85<br>0,41<br>1,43<br>1,02<br>2,30<br>0,18<br>2,23<br>2,27<br>2.17<br>21,76                       |

#### Correção dos Dados

5 - Correção dos dados relativos à distribuição por sexo e idade da população feminina do estado do Piauí, em 1960, através da fórmula:

$$
P_x^a = \frac{1}{16} \left( -P_{-2} + 4P_{-1} + 10P_x + 4P_{+1} - P_{+2} \right)
$$

Os dados relativos à população observada e corrigida são encontrados na tabela 4 e sua representação no grãfico 2.

Pode-se notar através do grãfico que êste processo não é muito eficiente, pois a curva ajustada ainda apresenta fortes oscilações.

| <b>IDADE</b> | População<br>observada | População<br>corrigida | IDADE | População<br>observada | População<br>corrigida |
|--------------|------------------------|------------------------|-------|------------------------|------------------------|
|              |                        |                        |       |                        |                        |
| 15.          | 15 556                 |                        | 30.   | 13 371                 | 9 804                  |
| 16.          | 15 516                 |                        | 31.   | 4 669                  | 7 374                  |
| 17.          | 13 468                 | 14 524                 | 32.   | 7 279                  | 5 9 3 7                |
| 18.          | 480<br>15              | 13 691                 | 33.   | 5673                   | 5983                   |
| 19.          | 10 721                 | 13 407                 | 34.   | 5 800                  | 6 316                  |
| $20.$        | 16 985                 | 13 811                 | 35.   | 8 6 4 5                | 7 960                  |
| 21.          | 9 0 9 7                | 11 804                 | 36.   | 6 931                  | 6 788                  |
| 22           | 12 667                 | 11 059                 | 37.   | 4 346                  | 5 393                  |
| 23.          | 9 9 8 8                | 10 360                 | 38.   | 6 861                  | 5 202                  |
| 24.          | 9 0 8 1                | 9861                   | 39.   | 3699                   | 6226                   |
| 25.          | 12 010                 | 10 829                 |       | 10 620                 | 7 580                  |
| 26.          | 8 355                  | 8 6 3 5                | 41.   | 2 9 4 5                | 5 201                  |
| $27.$        | 6 596                  | 7 794                  | $42.$ | 4 642                  |                        |
| 28.          | 10 740                 | 8 410                  | 43.   | 3 5 8 1                |                        |
| 29.          | 5 6 26                 | 8 8 4 0                |       |                        |                        |

**TABELA 4** - População Feminina do Estado do Piauí, por Idade, em 1960

6 — Correção dos dados relativos à distribuição por sexo e grupos qüinqüenais de idade da população feminina do território de Roraima, em 1960, através da fórmula:

$$
P_x^a = \frac{P_x + P_{x-1}}{1 + \sqrt[4]{\frac{P_{x-2} + P_{x-3}}{P_{x+1} + P_{x+2}}}}
$$

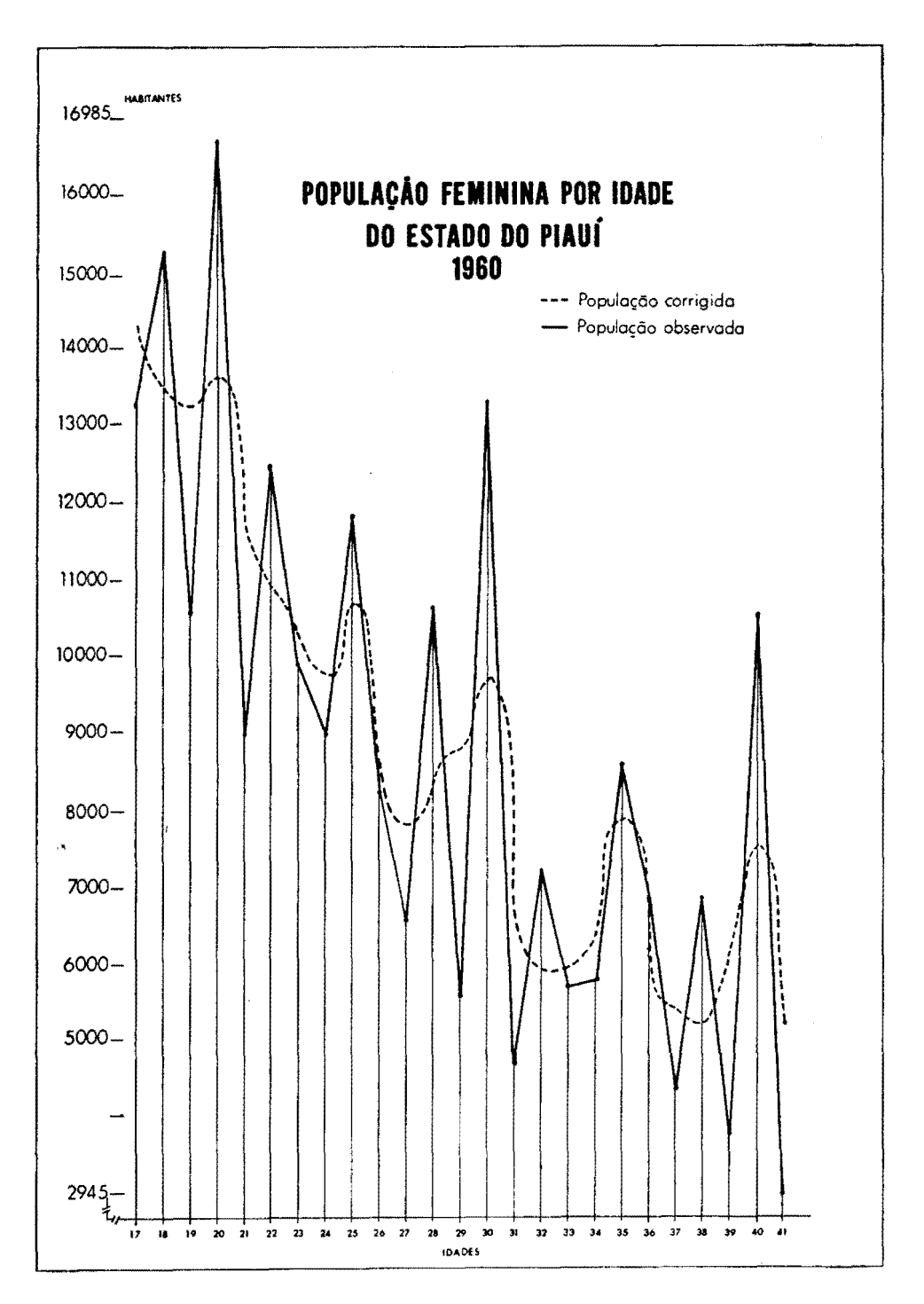

Gráfico 2 - População feminina do Estado do Piaui, por idade, em 1960.

Os dados relativos às populações observada e corrigida encontram· se na tabela 5 e no gráfico 3 .

| 2 931<br>$0 \vdash 5, \ldots, \ldots$<br>55.<br>$50 +$<br>262<br>2 516<br>$55 +$<br>$60.$<br>$5 - 10$<br>164<br>1 753<br>$65.$<br>$10 + 15$<br>$60 +$<br>144<br>70.000<br>$15 \vdash 20, \ldots, \ldots$<br>1 379<br>1 3 8 5<br>$65$ $\vdash$<br>64<br>$-75.$<br>$20 + 25$<br>1 1 3 3<br>$70 +$<br>1 1 2 6<br>44<br>27<br>$25 + 30$<br>80<br>1 016<br>982<br>$75 +$ | <b>GRUPOS</b><br>DЕ<br><b>IDADE</b> | População<br>observada | População<br>corrigida | <b>GRUPOS</b><br>- DE<br><b>IDADE</b> | População<br>observada | População<br>corrigida                          |
|----------------------------------------------------------------------------------------------------|-------------------------------------|------------------------|------------------------|---------------------------------------|------------------------|-------------------------------------------------|
| $35 + 40$<br>730<br>689<br>8<br>$85 -$<br>$90.$<br>$40 \vdash 45$<br>447<br>8<br>509<br>$90 -$<br>$95. \ldots$<br>5<br>$45 + 50$<br>361<br>339<br>$95 + 100$                                                                                                    | $30 + 35$                           | 840                    | 840                    | 85<br>$80 \vdash$                     | 18                     | 260<br>177<br>121<br>81<br>41<br>26<br>17<br>10 |

TABELA 5 - População Feminina de Roraima, em 1960, por Grupos Qüinqüenais de Idade

7 - Correção dos dados relativos à distribuição por sexo e idade de uma população, através da fórmula de Karup-King.

Para que êste critério possa ser utilizado é necessário que se conheça a população exata nas idades múltiplas de 5, isto é, a população obtida depois de eliminada a preferência digital.

Como a eliminação da preferência digital é feita através de pesquisa especial e não sendo conhecida nenhuma para o censo demográfico dos estados do Brasil em 1960, deixará de ser apresentado um exemplo prático da aplicação da fórmula de Karup-King.

8 — Correção dos dados relativos à distribuição por sexo e idade de uma população, através da fórmula de Jenkins.

Pela mesma razão do critério anterior, não poderá ser apresentado exemplo prático da aplicação da fórmula de Jenkins para o censo de· mográfico de algum estado do Brasil em 1960 .

9 - Correção dos dados relativos à distribuição por sexo e idade da população masculina do Estado do Pará, em 1960, através da fórmula de Sprague.

 $~\blacksquare~$ 

Na aplicação do processo de Sprague, é necessário o uso dos 5 conjuntos de multiplicadores já apresentados em tabela anterior sob o titulo de "Multiplicadores de Sprague".

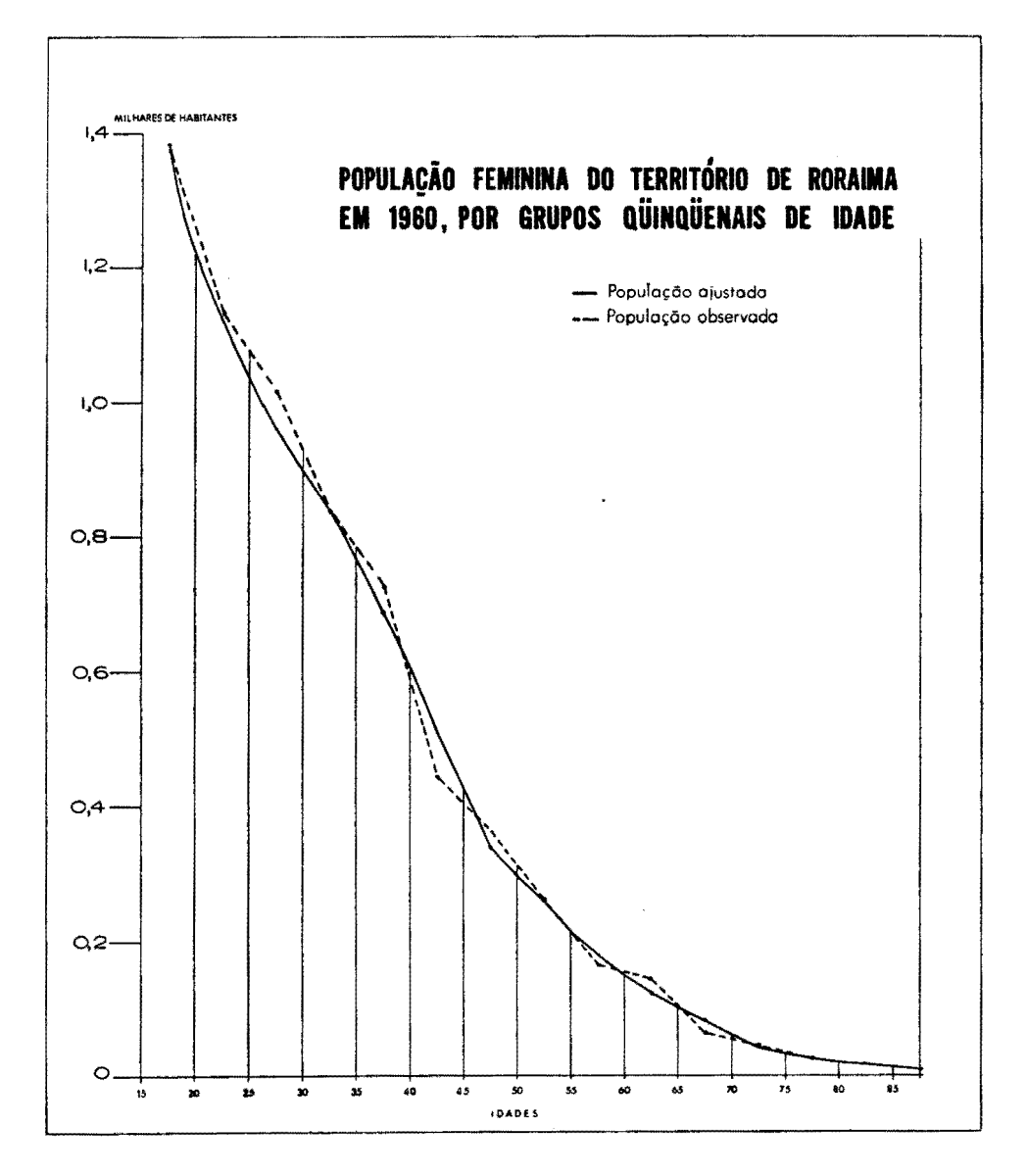

Gráfico 3 — População feminina do Território Federal de Roraima, por grupos qüinqüenais, em 1960.

Cada painel de multiplicadores é indicado para determinados grupos de idade. Isto é mostrado na tabela 6 que apresenta a população masculina do Pará, em 1960, por grupos qüinqüenais.

A notação usada é a seguinte:

 $N_x = n$ .<sup>0</sup> de pessoas observadas segundo censo no grupo quinquenal de idade

 $n = n$ <sup>o</sup> de pessoas estimadas para o grupo qüinqüenal de idade  $m_x =$  multiplicadores de Sprague para a idade considerada

O uso dos multiplicadores é mostrado a seguir nas tabelas 7, 8, 9, 10 e 11.

Os resultados obtidos encontram-se na tabela 12 e sua representação é feita no gráfico 4.

Antes de se proceder à aplicação dêste método, o grupo de O a 5 anos de idade deveria ser corrigido pois se apresenta provàvelmente sub-enumerado. Tal correção, que não foi realizada aqui, baseia-se geralmente na aplicação das taxas de natalidade e mortalidade da população considerada.

|               | GRUPOS DE IDADE | Número de habitantes<br>do sexo masculino |
|---------------|-----------------|-------------------------------------------|
| $0 +$         |                 | 135 817<br>1.º painel<br>————→            |
| $5 +$         |                 | 120 482<br>2.º painel<br>—→               |
| $10 -$        |                 | 98 337                                    |
| $15 +$        |                 | 81 263                                    |
| $20 \vdash$   |                 | 64 283                                    |
| $25 \vdash$   |                 | 54 009                                    |
| $30 -$        |                 | 46 100                                    |
| $35 +$        |                 | 42 094                                    |
| $40 -$        |                 | 33 033                                    |
| $45 -$        |                 | 29 031<br>Painel intermediário            |
| $50 +$        |                 | 21 877                                    |
| $55 +$        |                 | 16 081                                    |
| $60$ $\vdash$ |                 | 13 634                                    |
| $65 -$        |                 | 7 286                                     |
| $70 +$        |                 | 5 019                                     |
|               |                 | 2 603                                     |
| $75 -$        |                 | 1 308                                     |
| $80 +$        |                 |                                           |
| $85 -$        |                 | 564                                       |
| $90 -$        |                 | 208<br>penúltimo painel                   |
| $95 +$        |                 | 124<br>último painel                      |

TABELA 6 - População Masculina do Estado do Pará, em 1960, por Grupos! Qüinqüenais de Idade

#### **TABELA 7 - População MascuUna de O a 4 Anos Estimada para o Estado do Pará em 1960 Estimativa Feita Através do Primeiro Painel dos Multiplicadores de Sprague**

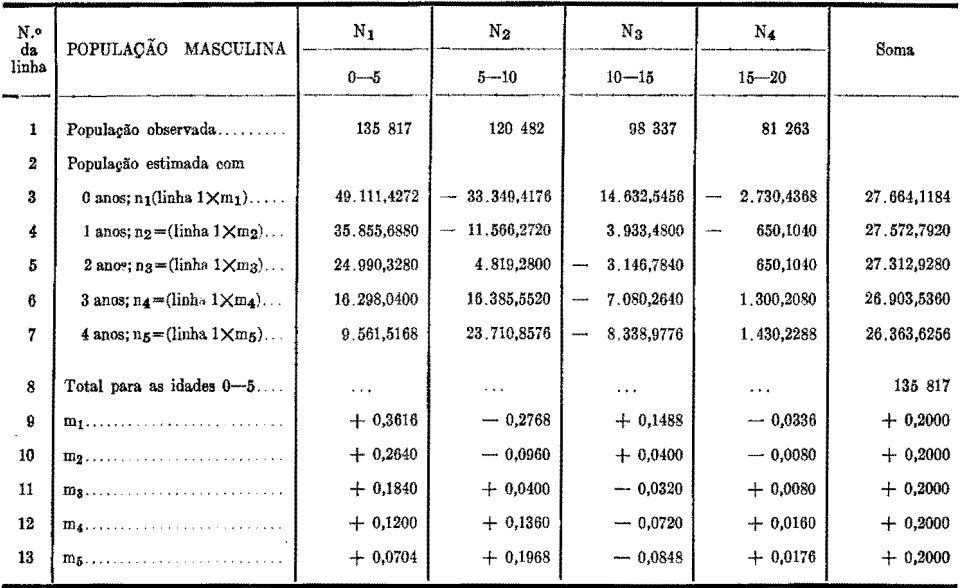

#### **TABELA 8 População Masculina** de 5 **a 9 Anos Estimada para o Estado do Pará em 1960 Estimativa Feita Através do Segundo Painel dos Multiplicadores de Sprague**

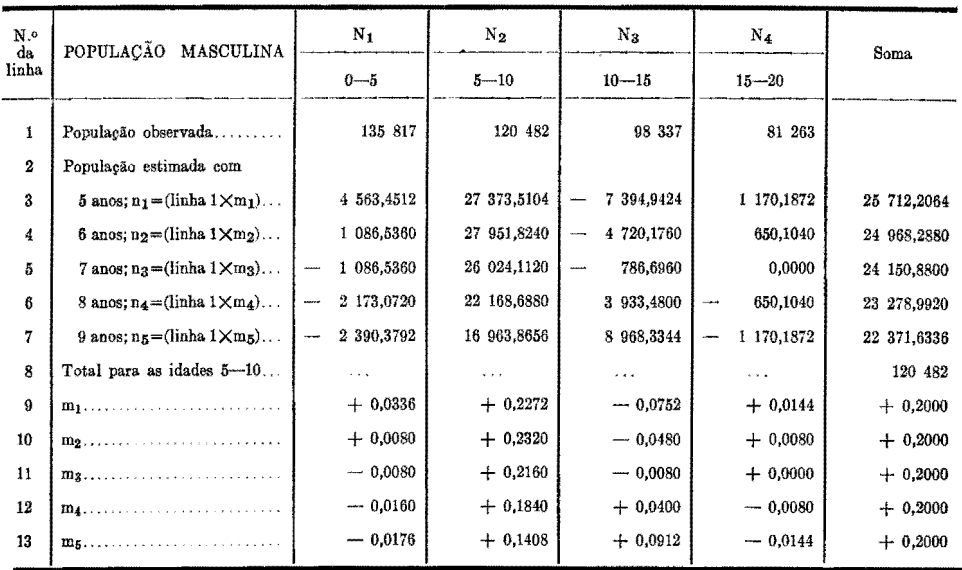

#### **TABELA 9 - População Masculina de 20 a 24 Anos Estimada para o Estado do Pará em 1960 Estimativa Feita Através do Painel Intermediário dos Multiplicadores de Sprague**

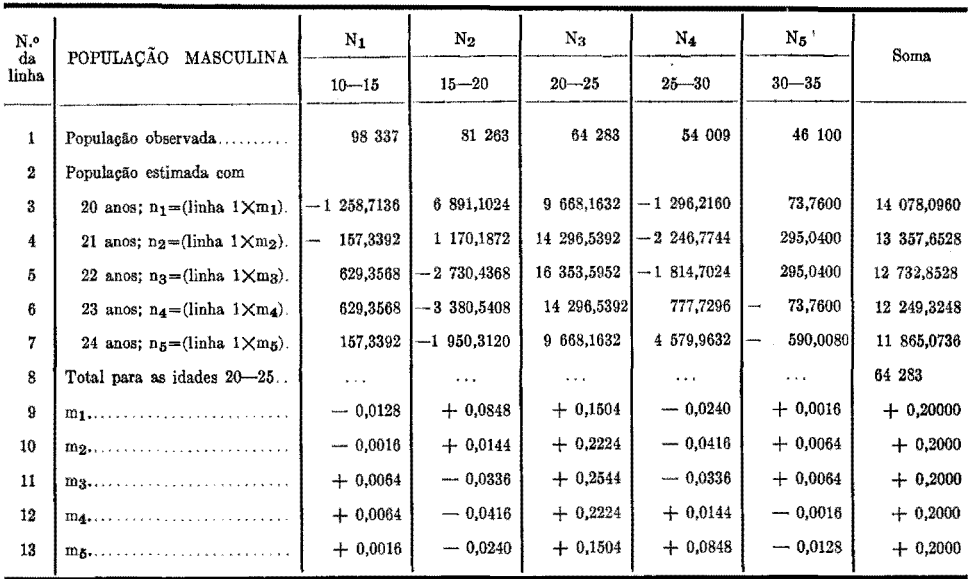

#### **TABELA 10- População Masculina de 90 a 94 Anos Estimada para o Estado do Pará em 1960 Estimativa Feita ·Através do Penúltimo Painel dos Multiplicadores de Sprague**

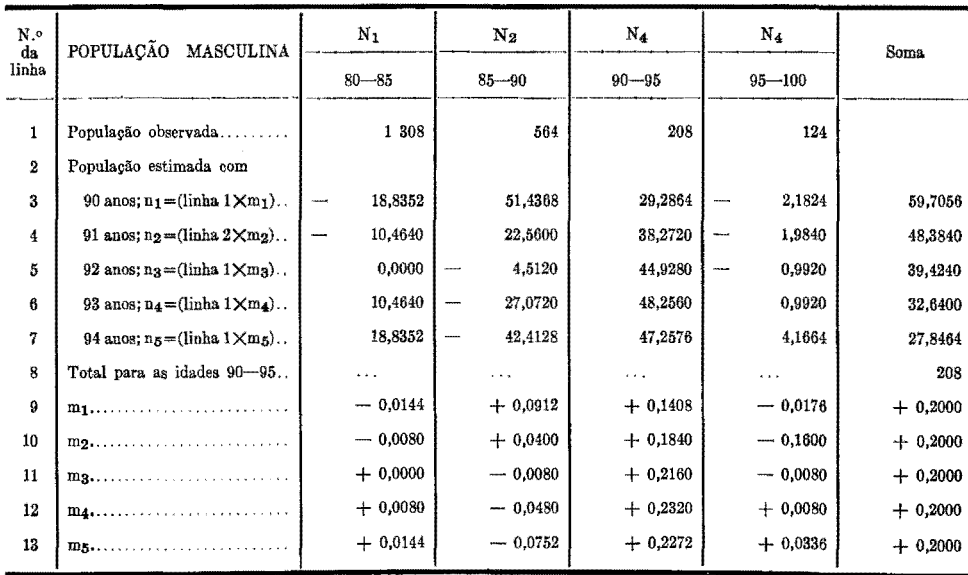

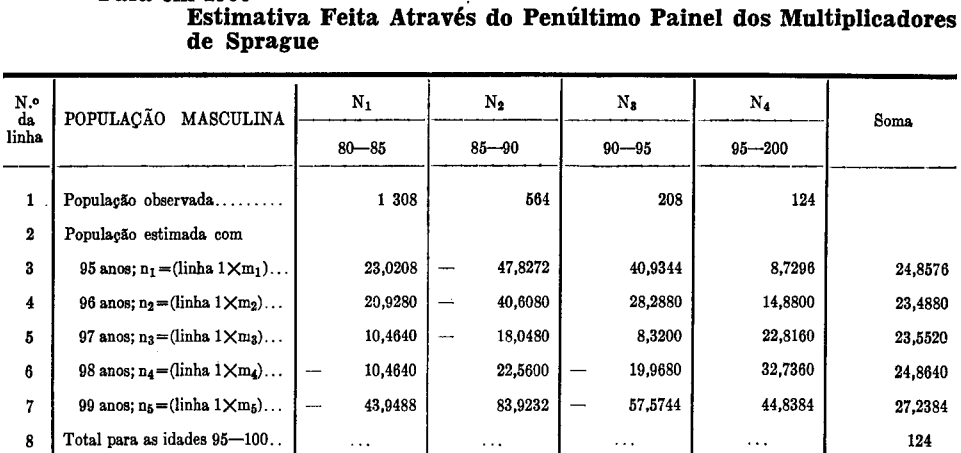

 $+ 0,2000$  $+ 0,2000$  $+ 0,2000$  $+ 0,2000$  $+ 0,2000$ 

## **TABELA 11- População Masculina de 95 a 99 Anos Estimada para o Estado do Pará em 1960** . **Estimativa Feita Através do Penúltimo Painel dos Multiplicadores de Sprague**

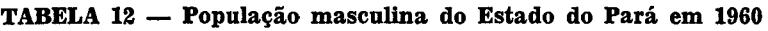

<sup>9</sup>**mt···** + 0,0176 - 0,0848 + 0,1968 + 0,0704  $10 \left[ \begin{array}{c|c} m_2 \ldots \ldots \ldots \ldots \end{array} \right]$   $+ 0,0160 \left[ \begin{array}{c|c} -0,0720 \end{array} \right]$   $+ 0,1360 \left[ \begin{array}{c|c} +0,1200 \end{array} \right]$  $\begin{array}{|c|c|c|c|c|c|c|c|c|} \hline 11 & x & 1 & x & 0.030 & x & 0.0320 & x & 0.0400 & x & 0.0440 \ \hline \end{array}$  $12 \left[ \begin{array}{ccc} m_4 \ldots \ldots \ldots \ldots \ldots \end{array} \right] \qquad -0,0080 \left[ \begin{array}{ccc} +0,0400 \end{array} \right] \qquad -0,0960 \left[ \begin{array}{ccc} +0,2640 \end{array} \right]$ 13 m6 ..... ······ - 0,0336 + 0,1488 - 0,2768 + 0,3616

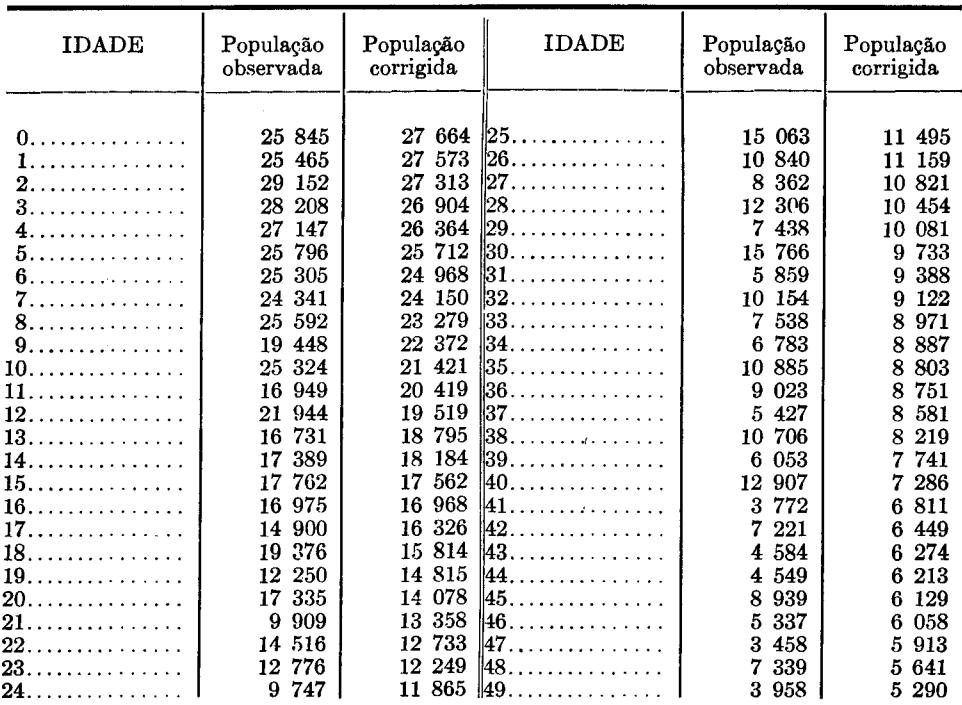

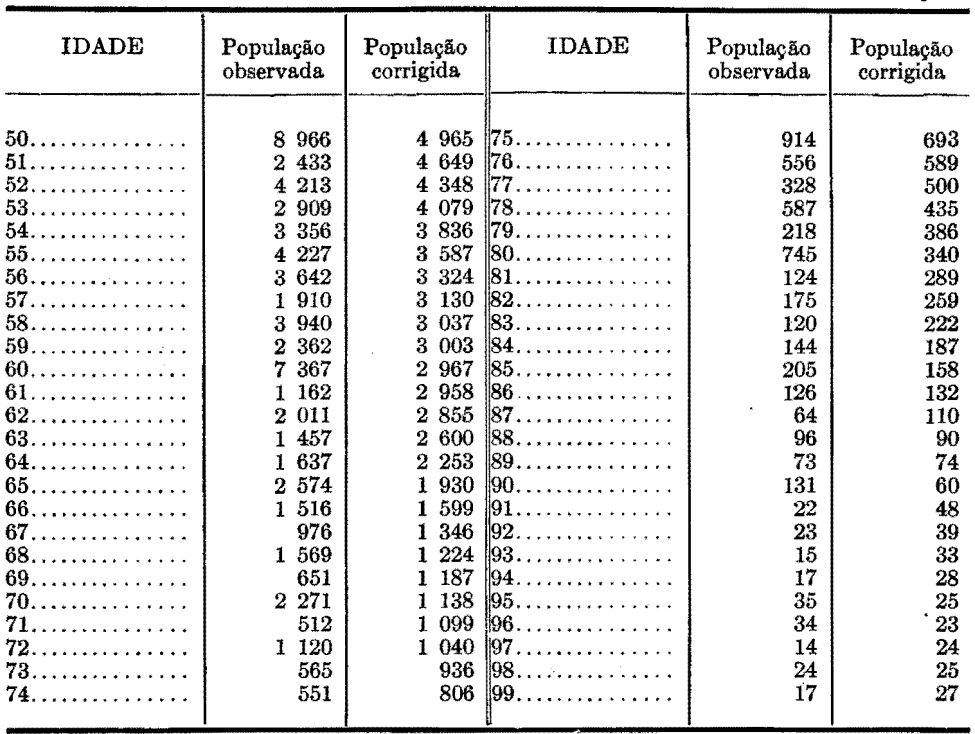

 $\ddot{\phantom{0}}$ 

#### **TABELA 12 - População masculina do Estado do Pará em 1960 (continuação)**

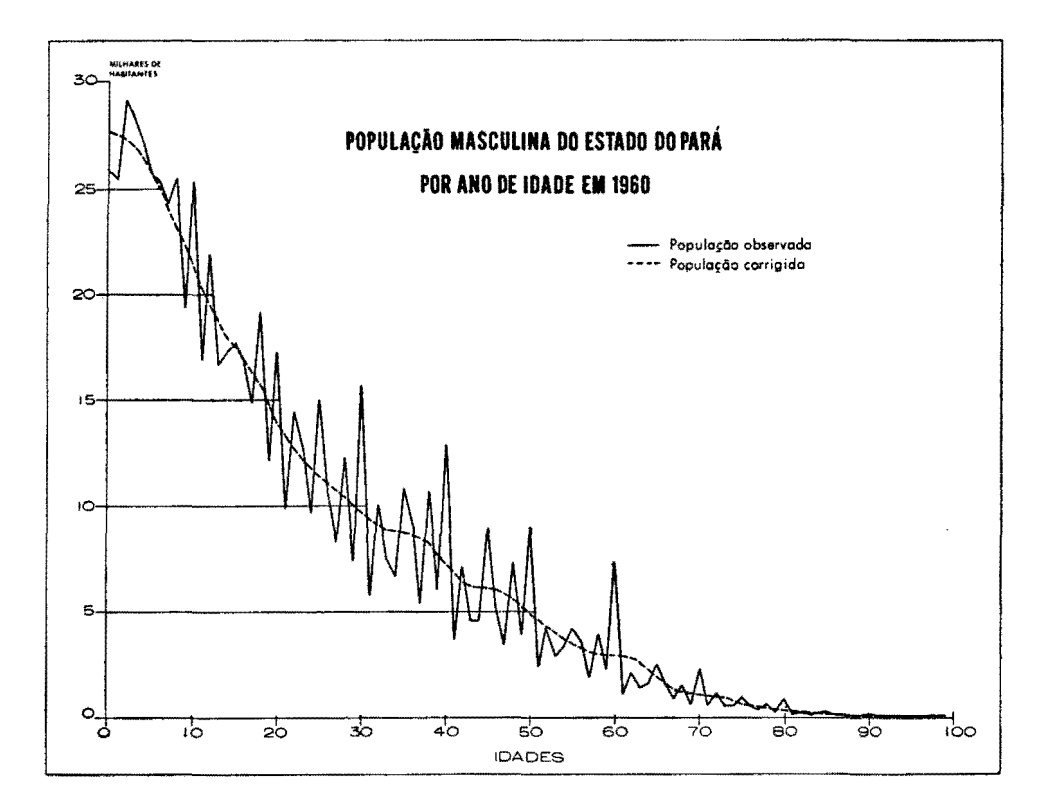

Gráfico 4 — População masculina do Estado do Pará, por ano de idade, em 1960

#### **BIBLIOGRAFIA**

- MATTELART, A. Manual de Análisis Demográfico, Santiago. Escuela Lito-Tipográfica Salesiana, "La Gratitud Nacional", 1964
- BARCLAY, G. W. Tecnicas del Analsis de la Población. Rosario, Gráficos Emillio Fenner S.R.L., 1962
- Hanãbook of Statistical Methoãs for Demographers, Washington, U.S. Government Printing Office, 1960
- Methoãs of Appraisal Of Quality of Basic Data for Population Estimates, New York, Unitéd Nations Publication, 1955

#### **APÉNDICE**

#### **AP:tNDICE**

São apresentados no quadro abaixo os valores do índice de Myers relativos à população do Brasil, segundo os censos demogrâficos de 1940 e 1950. Para o censo de 1960 não foi possível calcular o índice em virtude de só se acharem disponíveis dados por grupos qüinqüenais e decenais.

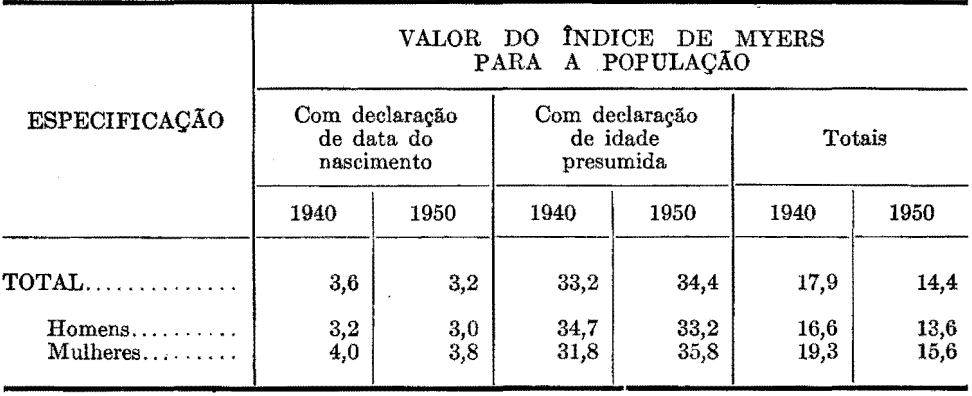

**<sup>É</sup>**assinalada uma pequena melhoria nos dados do censo de 1950 (14,4) em relação aos do censo de 1940 (17,9) .

O quadro também mostra que existe uma grande diferença entre os valores do índice para a população que declarou a idade pela data do nascimento e a que declarou idade presumida.

O valor do índice para a população com idade declarada pela data de nascimento, apesar de ser ainda mais alto que os referentes aos países cujas declarações de idade são pràticamente isentas de erros como é o caso da Suécia (vide quadro 2), é bastante baixo, o que era de se esperar, uma vez que os erros de declaração devidos à população com condições de informar a data de nascimento são bem menores do que os provenientes da população que informa idade presumida. Tal fato ressalta a grande vantagem de se ter os dados tabulados separadamente segundo a forma de declaração. Qualquer correção que venha a ser feita para atenuar os erros de declaração poderâ ser efetuada somente para os dados de idade presumida. A correção sôbre o total implicaria em alterar informações relativamente certas (data de nascimento) a partir de dados bastante afetados por erros (idade presumida).

Outro tipo de comparação que pode ser feita, considerando os valores dos índices referentes à população de diversos países em diferentes épocas, é apresentada no quadro a seguir.

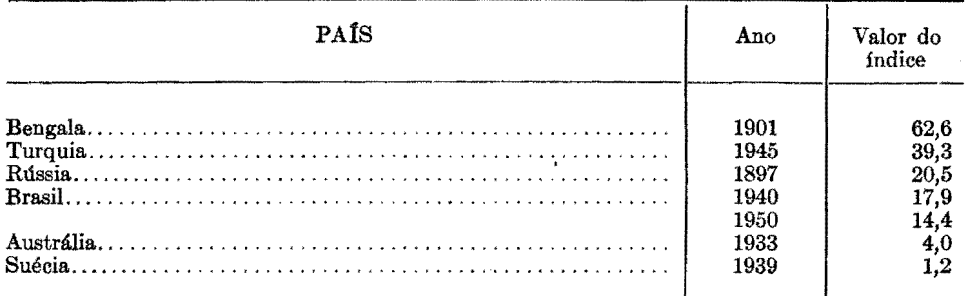

Fontes: Brasil — Centro Brasileiro de Estudos Demográficos (Fundação IBGE); demais países — NAÇÕES<br>UNIDAS. Métodos para evaluar la calidad de los datos básicos destinados a los cálculos de la poblacion, p. 46

Vemos que, de acôrdo com o índice de Myers, a posição dos censos brasileiros segundo a qualidade dos dados é a seguinte:

- população que declarou a idade pela data do nascimento: entre Austrália (1933) e Suécia (1939)

- população que declarou a idade presumida: entre Turquia (1945) e Rússia (1897)

-população total: entre Rússia (1897) e Austrália (1933).